## **Moor House School & College Curriculum Map ICT KS4 Entry Level**

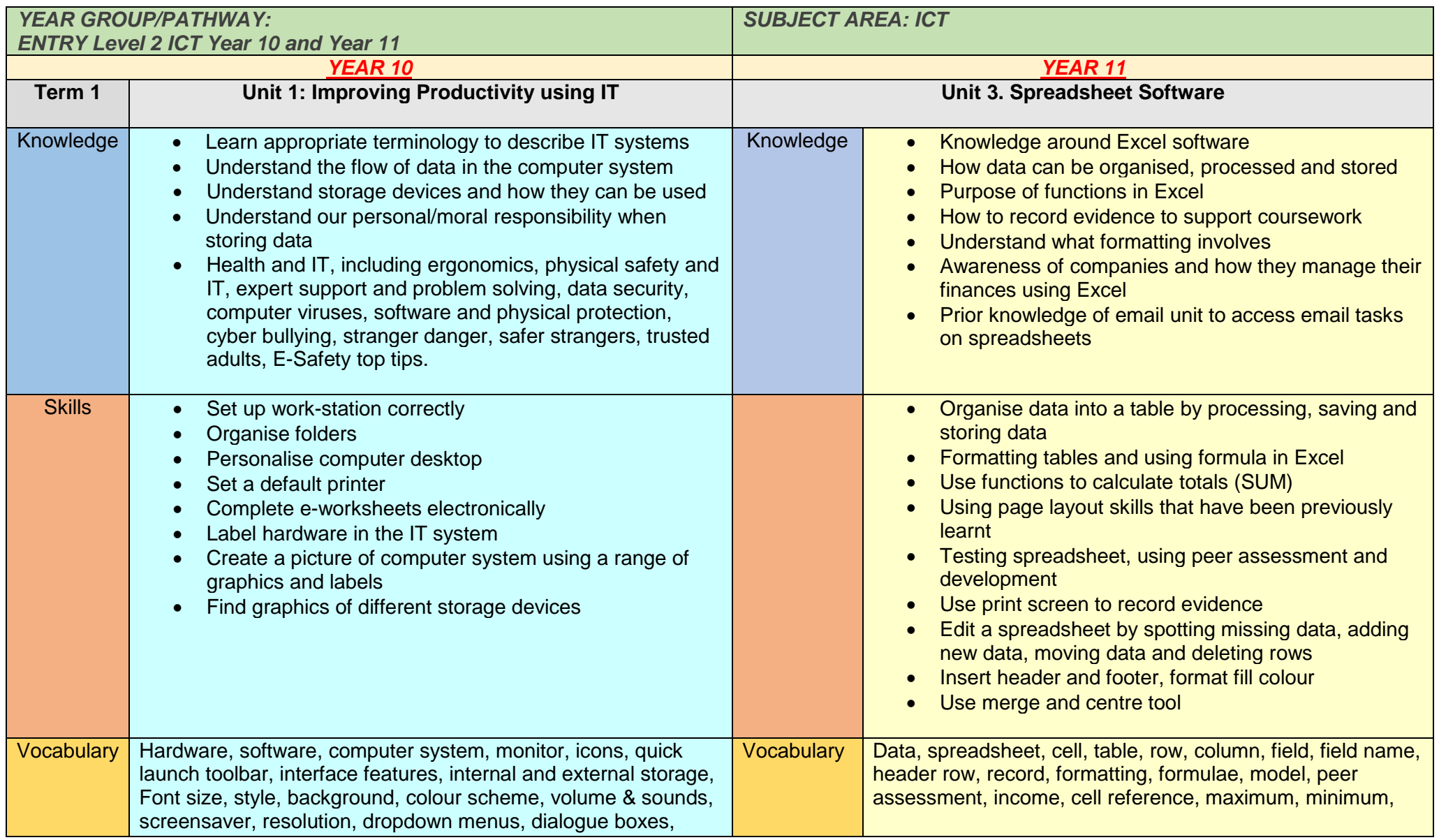

## **Moor House School & College Curriculum Map ICT KS4 Entry Level**

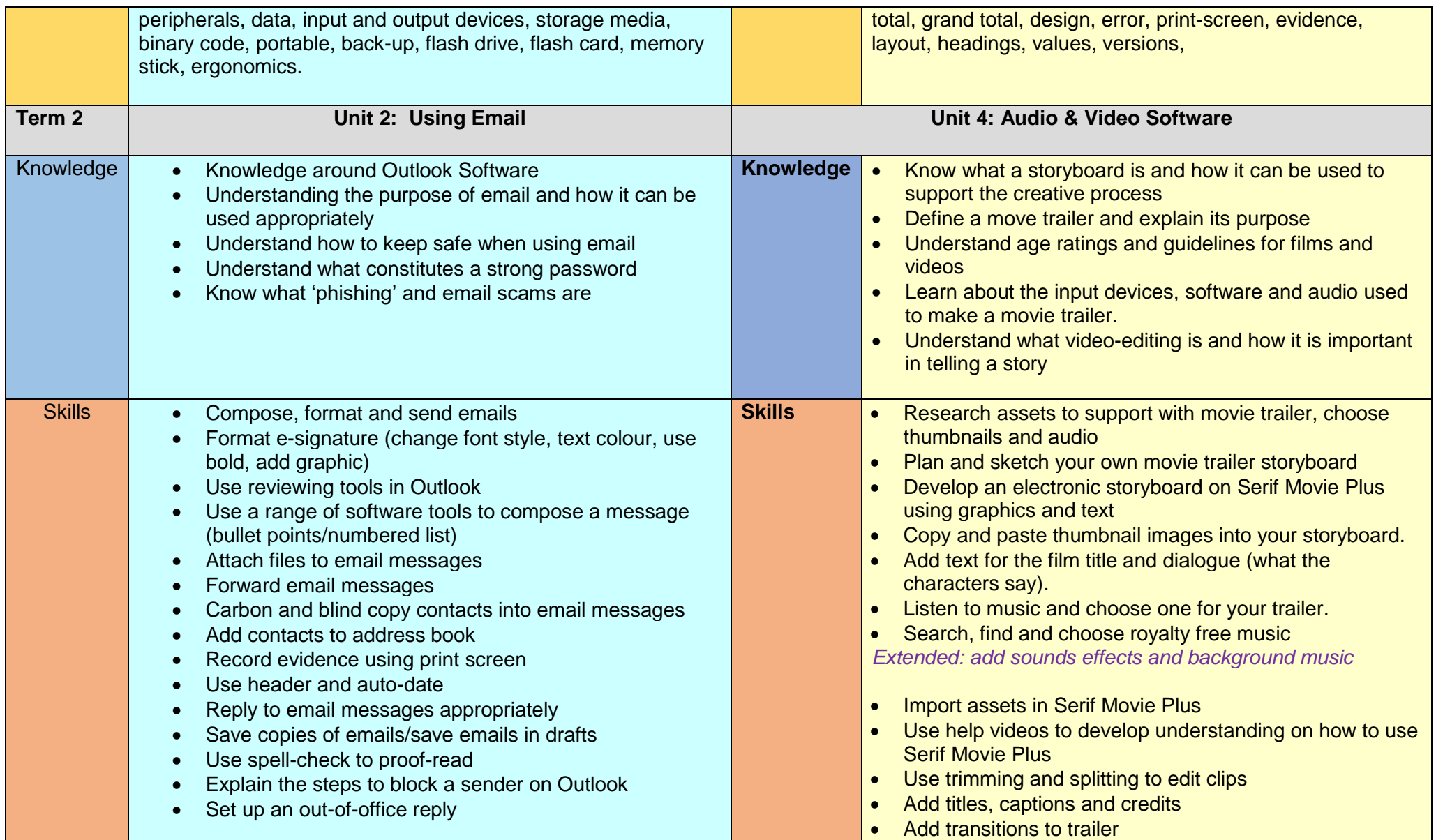

## **Moor House School & College Curriculum Map ICT KS4 Entry Level**

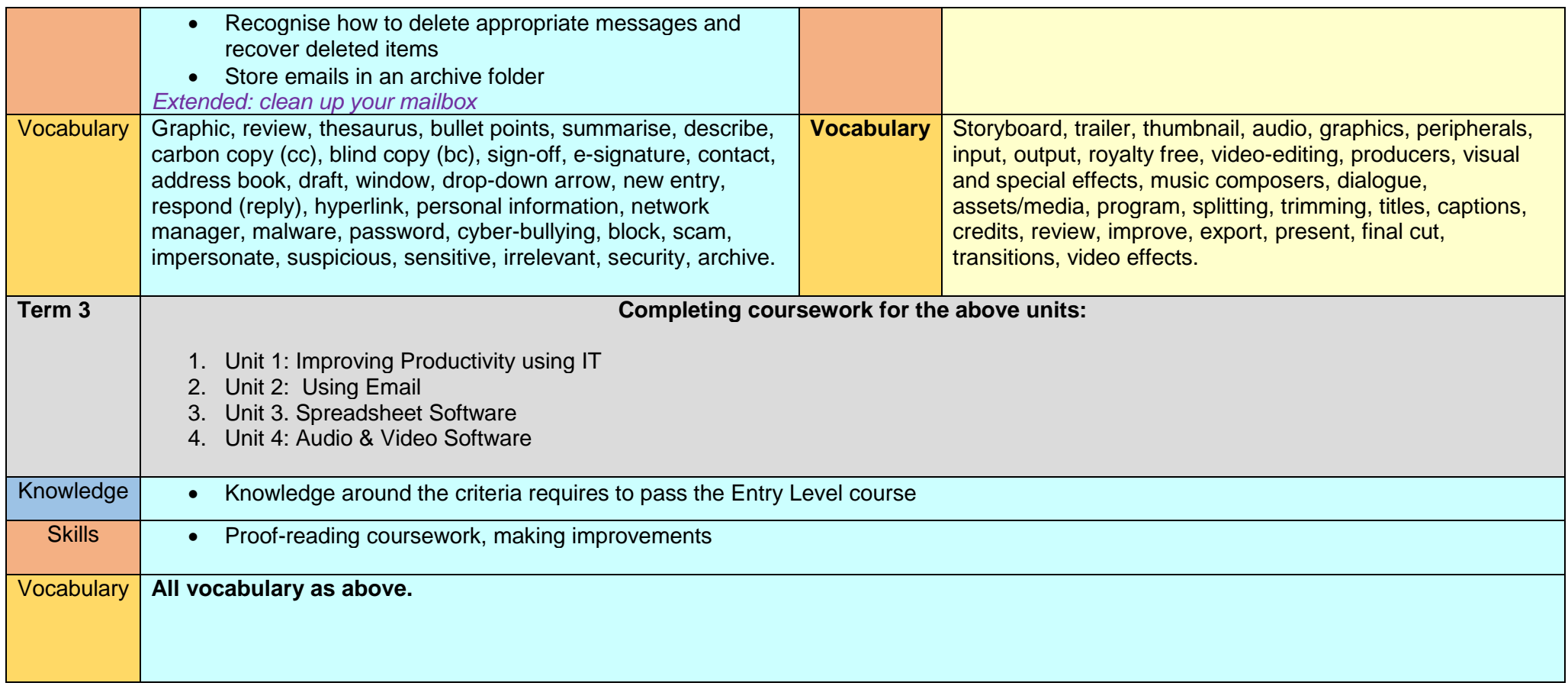